## Отчет

## о проведенных мероприятиях по противодействию коррупции за 1 квартал 2023 года ГАУ «Чеченский государственный театр юного зрителя»

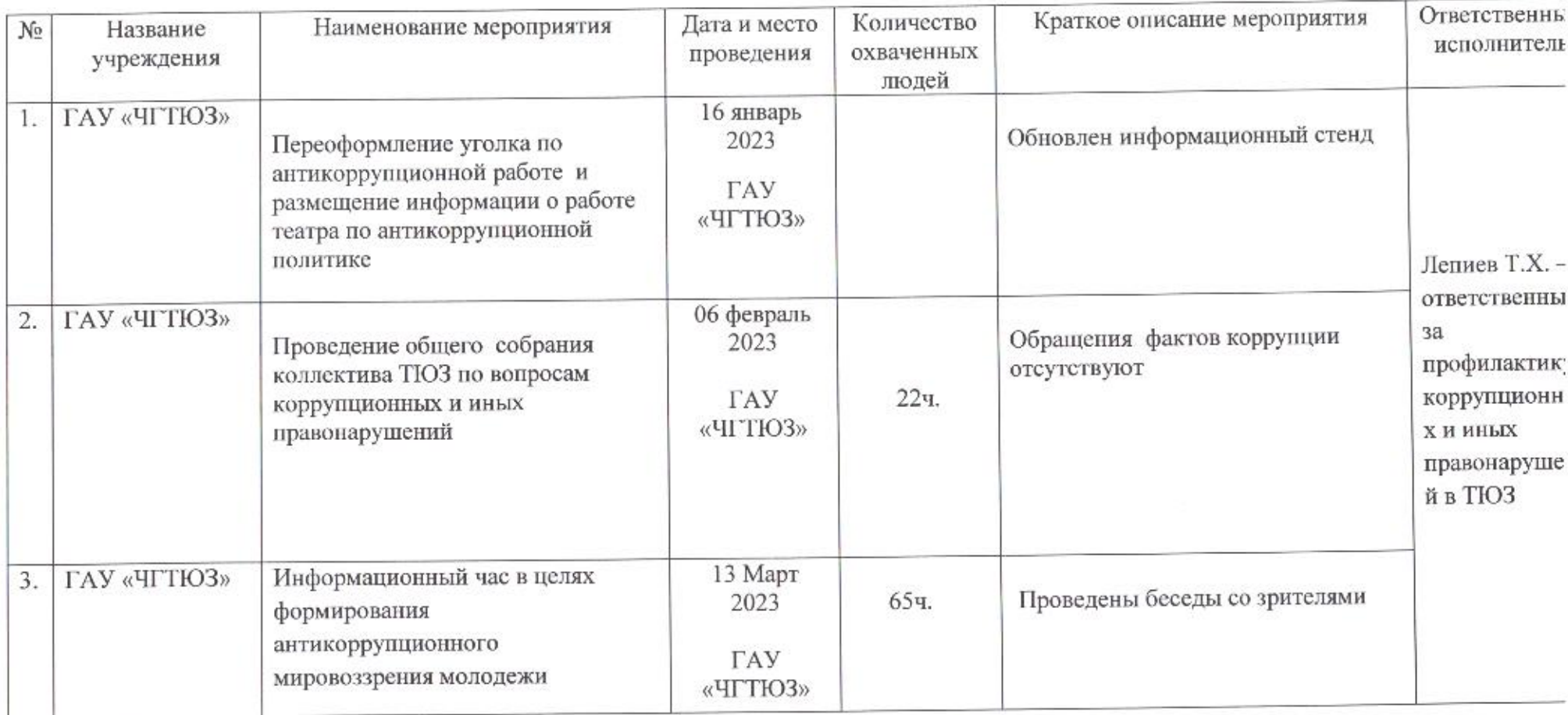

Директор ГАУ «ЧГТЮЗ»

 $1$ Roace

Макаев А.А.